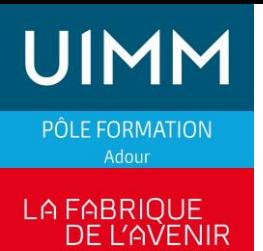

## **TOP SOLID MISSLER V7 FAO Fraisage 3 axes**

### **OBJECTIFS**

Savoir utiliser le module FAO fraisage 3 axes de TOP SOLID V7

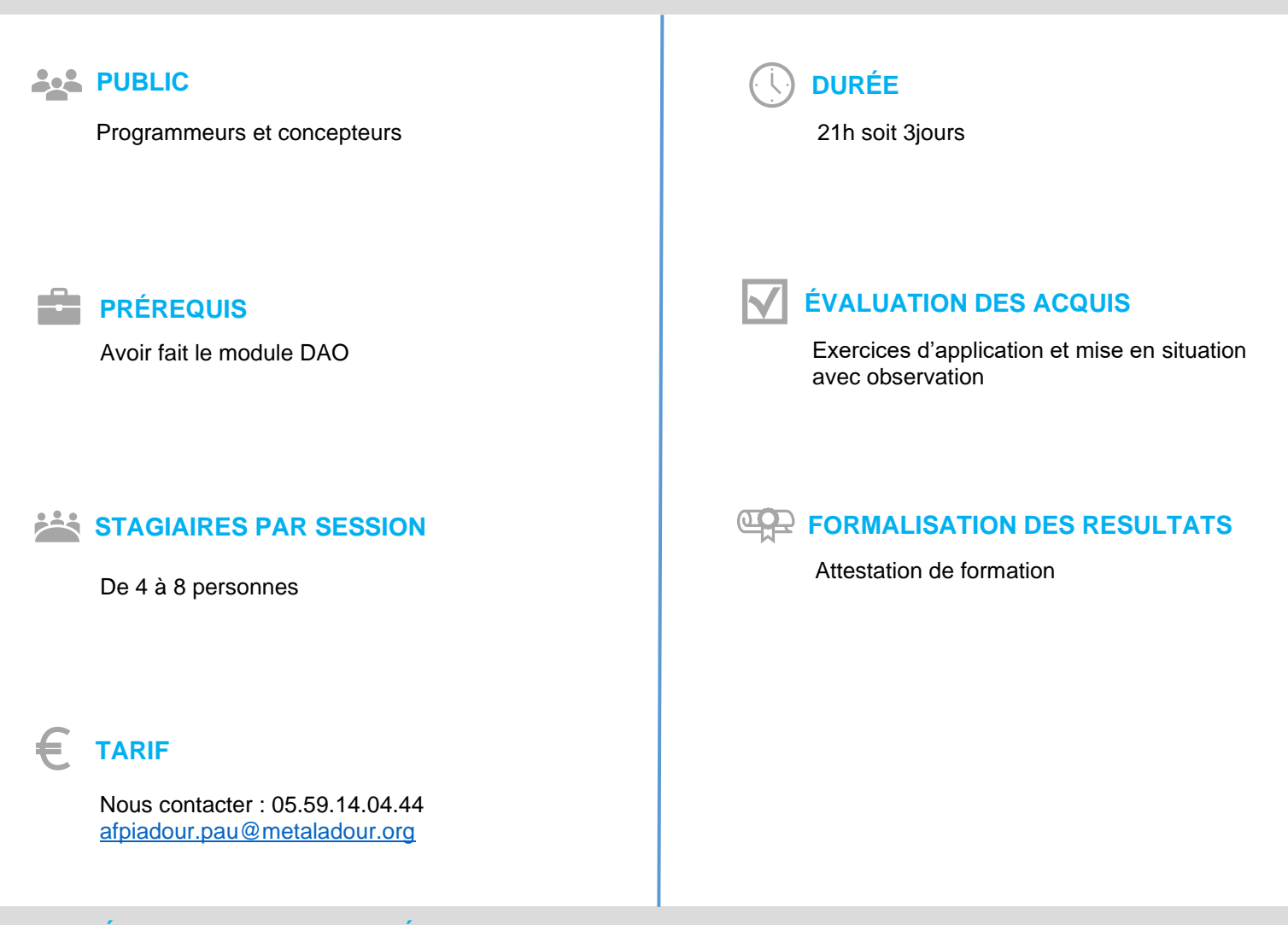

## **MÉTHODES ET MOYENS PÉDAGOGIQUES**

Applications et travaux pratiques sur sites avec plans et/ou pièces clients

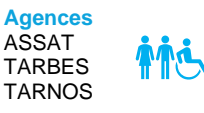

PROD 130-PF-05.03.2021 Rev.C - Topsolid Missler V7 FAO FRAISAGE 3 AXES.docx

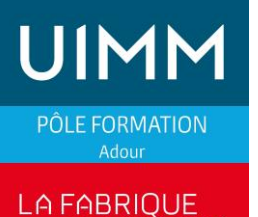

DE L'AVENIR

# **TOP SOLID MISSLER V7 FAO Fraisage 3 axes**

#### **CONTENU DE LA FORMATION** HEI

#### **Généralités**

- Définition et explications des liens entre les fichiers de conception et de fabrication.
- Démarche initiale pour l'usinage,
- Création du brut
- L'environnement machine
- Apprentissage des paramètres communs aux modules d'usinage
- Gestionnaire des opérations (curseur d'insertion, copier/coller, édition, etc.)

#### **Les différentes stratégies d'usinage**

- Usinages en bout et usinages par le flanc : explication de tous les paramètres
- Surfaçage souris : mise en œuvre
- Duplication des opérations (copier /coller)
- Liste des outils
- Analyse des trous et des percages
- Chanfreinage et cassage d'angle, rayonnage
- **Rainurage**
- Récupération de fichiers CAO extérieurs
- L'ordonnancement des opérations
- Simulation et vérification

#### $\left( +\right)$ **INFORMATIONS COMPLEMENTAIRES**

#### **Le métier de programmeur**

Sa fonction principale consiste à programmer la machine-outil afin d'exécuter les usinages mécaniques spécifiés : en d'autres termes, il doit générer les instructions d'usinage et stratégies à l'aide d'un code compréhensible pour la machine.

### **POUR ALLER PLUS LOIN**

Autres formations proposées dans le même domaine :

- TOPSOLID MISLER V7 DAO
- TOPSOLID MISLER V7 FAO 3 axes

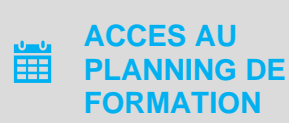

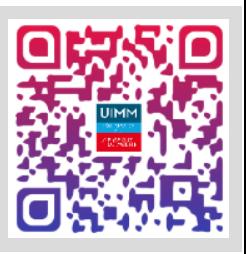

**Siège Social PAU** 4 rue des Frères d'Orbigny BP7502 - 64075 Pau Cedex

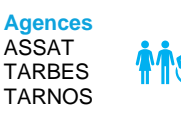

PROD 130-PF-05.03.2021 Rev.C - Topsolid Missler V7 FAO FRAISAGE 3 AXES.docx

**05.59.00.01.01 pole-formation-adour@metaladour.org www.formation-industries-adour.fr**